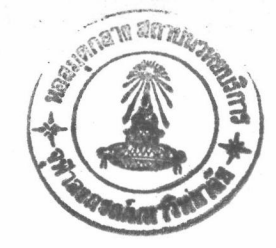

## บทที่ 3

การจำลองปัญหา

ความนำ

ในบทนี้กล่าวถึงการจำลองปัญหาในโครงข่ายสื่อสาร เพื่อนำไปสู่การกำหนดเส้นทางที่มีความล่าช้า ทางเวลาโดยเฉลี่ยน้อยที่สุด การหาสภาวะความคับคั่งของแต่ละโหนดในโครงข่ายเพื่อนำมาใช้เป็นอีกหนึ่งปัจจัย ในการกำหนดเส้นทาง การสร้างสมการพลังงานของนิวรอลเน็ตเวอร์กตามสมการเงื่อนไขที่กำหนดขึ้น

ิการจำลองปัญหาในบทนี้แบ่งกล่าวออกเป็น 7 ส่วนคือ ส่วนแรก กล่าวถึงการจำลองปัญหาใน โครงข่ายสื่อสาร เพื่อนำไปหาสภาวะความคับคั่งของโหนดในโครงข่ายสื่อสาร ส่วนที่ 2 กล่าวถึงการจำลองปัญหา ในโครงข่ายสื่อสาร เพื่อหาค่าความล่าช้าทางเวลาโดยเฉลี่ยในโครงข่ายสื่อสาร ตามทฤษฎี คิวอิง ส่วนที่ 3 กล่าว ถึงการสร้างสมการพลังงานของนิวรอลเน็ตเวอร์ก ส่วนที่ 4 กล่าวถึงวิธีการกำหนค่าเริ่มต้นของ นิวรอล ตามวิธีการ ใหม่ที่ ได้เสนอขึ้นมาเพื่อแก้ไขข้อจำกัดของวิธีการกำหนดค่าเริ่มต้นแบบเดิมที่ได้ถูกเสนอโดย Rauch และ Winnarske(1988) ส่วนที่ 5 กล่าวถึงการเลือกค่าคงที่ในสมการการเคลื่อนที่ของนิวรอลเน็ตเวอร์ก ส่วนที่ 6 กล่าว ถึง การพิสูจน์การลู่เข้าสู่ค่าต่ำสุดของสมการพลังงานของนิวรอลเน็ตเวอร์ก ที่ได้สร้างขึ้น และในส่วนสุดท้ายกล่าว ถึงขั้นตอนในการคำนวณ

## สภาวะความคับคั่งของโหนดในโครงข่ายสื่อสาร

การจำลองปัญหาในการหา สภาวะความคับคั่งของโหนดในโครงข่ายโดยใช้แบบจำลองระบบ M/M/1 กำหนดให้ข่ายสื่อสารเชื่อมโยงแต่ละข่ายที่ทำหน้าที่เชื่อมต่อระหว่างโหนดต่างๆในโครงข่ายสื่อสาร เสมือน ้เป็นระบบที่ทำหน้าที่ให้บริการกับแพคเกจที่เข้ามาสู่ข่ายสื่อสารในรูปแบบของแพคเกจข่าวสาร ตามทฤษฎี คิวอิง ระบบ M/M/1 ที่ได้กล่าวถึงไปแล้วในบทที่ 2 . การจำลองปัญหาได้สมมุติให้เมตริกซ์ C ที่มีขนาด NxN คือ เมตริกซ์ที่แทนด้วยความจุของข่ายสื่อสารเชื่อมโยงโดยแต่ละเทอมของเมตริกซ์ C คือ C แทนความจุของข่าย สื่อสารเชื่อมโยงที่เชื่อมต่อระหว่างโหนดที่ i กับโหนดที่ j เมื่อมีข่ายสื่อสารที่เชื่อมต่อตามสถาปัตยกรรมของ ์โครงข่ายสื่อสารที่นำมาพิจารณา และกำหนดให้ C<sub>ij</sub> มีค่าเป็น 0 หากระหว่างโหนดที่ i กับโหนดที่ j ไม่มีข่าย ลื่อสารเชื่อมโยงที่เชื่อมต่อซึ่งกันและกัน โครงข่ายที่นำมาพิจารณานี้สมมุติให้เป็นโครงข่ายสื่อสารแบบ 2 ทาง (full duplex) ดังนั้นเมตริกซ์ C จึงเป็นเมตริกซ์สมมาตร (C $_{\rm ij}$  = C $_{\rm ji}$ ) ในแนวทะแยงมุมหลักของเมตริกซ์ C กำหนดให้มี ค่าเป็น 0 (  $C_{ii} = 0$  เมื่อ  $i = j$  )

้ความจุของข่ายสื่อสารเชื่อมโยงนี้บอกถึงความสามารถในการให้บริการต่อแพคเกจ ที่เข้ามาสู่ข่าย สื่อสารเชื่อมโยง ความสามารถในการให้บริการแก่แพคเกจ ของข่ายสื่อสารเชื่อมโยงที่แตกต่างกันจะมีค่าที่แตก ต่างกันขึ้นอยู่กับประเภทและชนิดของข่ายสื่อสาร สมมุติว่าแพคเกจที่เข้ามาในข่ายสื่อสารแต่ละข่ายสื่อสารมี

อัตราที่เข้ามาของแพคเกจ ที่แตกต่างกัน จากสมการที่ 2.6 ค่าเฉลี่ยของจำนวนแพคเกจ ที่อยู่ในข่ายสื่อสารเชื่อม โยง แต่ละข่ายสื่อสารจะมีค่าที่แตกต่างกันขึ้นอยู่กับค่าความหนาแน่นของปริมาณการสื่อสาร (Traffic intensity)  $\rho$ ในข่ายสื่อสารเชื่อมโยงนั้นๆ

กำหนดให้เมตริกซ์  $P$  คือเมตริกซ์ที่แทนค่าเฉลี่ยของจำนวนแพคเกจที่อยู่ในข่ายสื่อสารที่กำลัง พิจารณาถึงเมตริกซ์  $P$  มีขนาด NxN โดยค่าในแต่ละเทอมของ  $P$  ได้จากการประยุกต์สมการที่ 2.6 โดยการแทน ค่า  $\mu_{_{\shortparallel}}$ ด้วย  $\textsf{c}_{_{\shortparallel}}$  โดยสมมุติให้ในแต่ละข่ายสื่อสารมีค่า  $\lambda_{_{\shortparallel}}$ ที่แตกต่างกันไป ค่าเฉลี่ยของจำนวนแพคเกจ ที่อยู่ใน ข่ายสื่อสารเชื่อมโยงที่เชื่อมต่อระหว่างโหนดที่ i และ j หาได้จากสมการที่ 3.1 สำหรับในเทอมที่ C $_{\rm ii}$  = 0 ( $\mu_{\rm ii}$  = 0) นั้น กำหนดให้ค่า  $\,P$  ในเทอมนั้นมีค่าเป็น 0

$$
P_{ij} = \begin{cases} \frac{(\lambda_{ij} / \mu_{ij})}{1 - (\lambda_{ij} / \mu_{ij})} & \text{if } C_{ij} \neq 0\\ 0 & \text{otherwise} \end{cases}
$$
(3.1)

จากเมตริกซ์  $P$  ที่มีขนาด NxN สามารถหาสภาวะความคับคั่งของแต่ละโหนดในโครงข่ายสื่อสารที่ นำมาพิจารณาได้โดยการหาผลบวกในแนวนอนของเมตริกซ์  $P$  สมมุติให้แทนด้วยเมตริกซ์  $\bm{s}$  ดัง สมการที่ 3.2

$$
s_i = \sum_{J=1}^{N} P
$$

เมื่อ ตัวห้อย(subscript) i แสดงถึงลำดับของโหนดในโครงข่ายสื่อสาร เมตริกซ์ *ร* เป็นเมตริกซ์ที่มีขนาดเป็น Nx1 แต่เนื่องจากค่าในแต่ละเทอมของ *ร* มีค่าที่มากไม่ สะดวกต่อการพิจารณาเปรียบเทียบ จึงทำการหารทุกๆ เทอมของเมตริกซ์ *ร ด้*วยค่าสูงสุดของเมตริกซ์ *ร ดั*ง สมการที่ 3.3

$$
S = \frac{1}{\max(s)} s
$$
 (3.3)

เมตริกซ์  $S$  ที่แทนสภาวะความคับคั่งของโหนดในโครงข่ายสื่อสารนี้จะได้ถูกนำไปเป็นปัจจัยหนึ่งใน การกำหนดเส้นทางต่อไป

#### การหาค่าความล่าช้าทางเวลาโดยเฉลี่ย

การจำลองปัญหาในส่วนนี้ใช้การกำหนดปัญหาเช่นเดียวกันกับการหาสภาวะความคับคั่งของโหนด ในโครงข่าย โดยการนำสมการในทฤษฎีคิวอิงระบบ M/M/1 สมการที่ 2.8 มาใช้กำหนดความล่าช้าทางเวลาโดย เฉลี่ยดังสมการที่ 3.4 คือ

 $(3.2)$ 

$$
T_{ij} = \begin{cases} \frac{1}{1 - \rho_{ij}} & \text{if } C_{ij} \neq 0 \\ 10 & \text{if } C_{ij} = 0 \text{ or } \rho_{ij} = 1 \end{cases}
$$
 (3.4)

เมตริกซ์  $T$  มีขนาด NxN ที่เป็นเมตริกซ์แบบสมมาตร กำหนดให้ค่าของ  $T_{\vec{y}}$  มีค่าที่สูงมากเมื่อ ความหนาแน่นของปริมาณการสื่อสาร ซึ่งในการจำลองปัญหานี้คืออัตราส่วนระหว่างอัตราการเข้ามาสู่ข่ายสื่อสาร ของแพคเกจต่ออัตราความสามารถในการให้บริการของข่ายสื่อสารเชื่อมโยงที่กำลังพิจารณาอยู่ ( $\lambda_i/\mu_{_\text{\tiny H}}$  ) มีค่า เป็น 1 และเมื่อมี  $\mu_{_\text{ii}}$  เป็น 0 ซึ่งแสดงว่าไม่มีข่ายสื่อสารเชื่อมโยงที่เชื่อมต่อระหว่างโหนดที่ i กับโหนดที่ j (C $_{_\text{ii}}$  = 0) สาเหตุเพราะเสมือนว่ามีความล่าช้าทางเวลาโดยเฉลี่ยที่สูงมาก และเมื่อ  $\rho$  มีค่าเข้าใกล้ 1 นั้นค่าของ  $T_{ij}$  จะมี ค่าเข้าสู่อนันต์ ในระบบ M/M/1 นี้เป็นแบบจำลองที่กำหนดให้หน่วยความจำของระบบมีค่าไม่จำกัด จะมีแพคเกจ ที่รอรับบริการได้โดยไม่จำกัด แต่ในความเป็นจริงแล้วไม่สามารถออกแบบระบบที่มีหน่วยความจำไม่จำกัดได้ การ ้กำหนดให้มีขนาดของหน่วยความจำที่จำกัดค่าหนึ่งหมายถึงระบบจะสามารถจัดเก็บแพคเกจ ที่รอรับบริการไว้ใน หน่วยความจำที่จำกัดค่าหนึ่ง ส่วนแพคเกจ ที่ไม่สามารถจัดเก็บไว้ในหน่วยความจำได้ก็จะถกทิ้งไป ซึ่งเป็นการ ้สะดวกต่อการออกแบบตามสภาพความเป็นจริง และอีกเหตุผลหนึ่งที่นอกเหนือจากนั้นคือ ในการกำหนดให้ค่า ของ  $T_{ij}$  ในเทอมที่ C $_{\rm ij}$  = 0 หรือ  $\bm{\rho}$  มีค่าเข้าใกล้ 1 ให้มีค่าสูง Rauch และ Winnarske(1988) ได้เสนอไว้ว่าจะ สามารถช่วยลดการได้เส้นทางที่ไม่มีข่ายสื่อสารเชื่อมโยงที่เชื่อมต่อระหว่างโหนดได้หรือช่วยลดปัญหาการเกิด suboptimum จากวิธีที่จะเสนอต่อไปได้

#### สมการพลังงานของนิวรอลเน็ตเวอร์ก

สมการพลังงานของนิวรอลเน็ตเวอร์ก ชนิด Hopfield net สำหรับการประยุกต์กับปัญหาในเรื่องการ กำหนดเส้นทางในโครงข่ายสื่อสารที่มีความล่าช้าทางเวลาโดยเฉลี่ยน้อยที่สุดนี้ ประกอบไปด้วยสมการเงื่อนไข 3 สมการดังนี้คือ

1. สมการเงื่อนไขการกำหนดเส้นทางที่มีความล่าช้าทางเวลาโดยเฉลี่ยน้อยที่สด

สมการเงื่อนไขการกำหนดเส้นทางที่มีความล่าช้าทางเวลาโดยเฉลี่ยน้อยที่สุดนี้ ได้นำเอาสมการการ กำหนดเส้นทางที่เสนอโดย Rauch และ Winnarske(1988) มาประยุกต์ดัดแปลงเพื่อให้ได้เส้นทางที่มีความล่าช้า ทางเวลาโดยเฉลี่ยน้อยที่สุดดังนี้คือ

ตามอัลกอริธิ์มของ Rauch และ Winnarske (1988) ได้จำลองปัญหาปริมาณการสื่อสารในโครงข่าย สื่อสารโดยกำหนดให้ข่ายสื่อสารเชื่อมโยงที่เชื่อมต่อระหว่างโหนดเป็นเสมือนระบบที่ให้บริการแก่แพคเกจ ที่เข้า มาสู่ข่ายสื่อสารโดยใช้แบบจำลองระบบ M/M/1 ปริมาณการสื่อสารที่นำมาเป็นปัจจัยในการกำหนดเส้นทางคือ ค่าเฉลี่ยของจำนวนแพคเกจ ที่อยู่ในระบบอันเป็นผลเนื่องมาจากความหนาแน่นของปริมาณการสื่อสารเท่านั้นดัง ้ สมการที่ 2.6 ซึ่งค่าที่ได้จากสมการนี้ไม่ได้บอกถึงความล่าช้าทางเวลาโดยเฉลี่ยที่เกิดขึ้นอันเนื่องมาจากความ หนาแน่นของปริมาณการสื่อสารและอัตราในการให้บริการของข่ายสื่อสารเชื่อมโยงต่อแพคเกจที่เข้ามาสู่ข่าย ลื่อสารเชื่อมโยงนั้นๆ

การจำลองปัญหาเรื่องความล่าช้าทางเวลาโดยเฉลี่ยในวิทยานิพนธ์นี้จึงได้นำเอาความล่าช้าทาง เวลาโดยเฉลี่ยในระบบ M/M/1 เมื่อระบบเข้าสู่สภาวะที่สมดุลย์ดังสมการที่ 2.8 มาใช้กำหนดค่าของความล่าช้า ทางเวลาโดยเฉลี่ยในโครงข่ายสื่อสาร สาเหตุเพราะความล่าช้าทางเวลาโดยเฉลี่ยที่เกิดขึ้นในข่ายสื่อสารจะเป็น พังก์ชันของเวลาที่ให้บริการต่อ แพคเกจ 1 แพคเกจ ด้วย ซึ่งสามารถจะใช้บ่งชี้ถึงสภาวะปริมาณการสื่อสารที่แท้ ้จริงในโครงข่ายสื่อสารได้ดีกว่าการใช้เพียงค่าเฉลี่ยของจำนวนแพคเกจ ที่อยู่ในข่ายเชื่อมโยงเป็นตัวบ่งชี้

สมการเงื่อนไขในการกำหนดเส้นทางในโครงข่ายสื่อสารที่มีความล่าช้าทางเวลาโดยเฉลี่ยน้อยที่สุด ี<br>ศิค

$$
J_1 = 0.5 \sum_{j=1}^{K} V_j^T T V_{j+1}
$$
 (3.5)

เมื่อเมตริกซ์  $\ T$  คือเมตริกซ์ที่ได้จากสมการที่ 3.4 มีขนาดเป็น NxN โดยที่ N คือ จำนวนโหนดใน โครงข่ายสื่อสารที่นำมาพิจารณา

 $V_{\tau}$  คือเอาท์พุทของนิวรอลเน็ตเวอร์ก โดยที่ตัวห้อย(subscript) j แสดงถึงคอลัมน์ของ นิวรอล

K คือจำนวนข่ายสื่อสารเชื่อมโยงที่น้อยที่สุดที่ต้องใช้ระหว่างคู่โหนดที่ต้องการติดต่อสื่อสารกัน

ตัวยก(superscript) T คือการทำทรานสโพสเมตริกซ์

2. สมการเงื่อนไขสภาวะความคับคั่งของโหนด

ปัจจัยเรื่องสภาวะความคับคั่งของโหนด ได้ถูกนำมาพิจารณาเป็นอีกหนึ่งปัจจัยในการกำหนด เส้นทางในโครงข่ายสื่อสารที่มีความล่าช้าทางเวลาโดยเฉลี่ยน้อยที่สุด

สภาวะความคับคั่งของโหนดที่นำมาเป็นปัจจัยนี้ได้จากสมการที่ 3.2 และสมการที่ 3.3 โดยค่าของ สภาวะความคับคั่งของโหนดแทนด้วยเมตริกซ์  $S$  ที่มีขนาดเป็น Nx1 สมการเงื่อนไขสภาวะความคับคั่งของ โหนดที่นำมาพิจารณาในการกำหนดเส้นทางดังกล่าวคือ

$$
J_2 = \beta \sum_{j=1}^{K+1} V_j^T S
$$

 $(3.6)$ 

#### เมื่อ  $\beta$  คือค่าคงที่

3. สมการเงื่อนไขกำหนดขอบเขตคำตอบของนิวรอลเน็ตเวอร์ก

การกำหนดขอบเขตคำตอบของนิวรอลเน็ตเวอร์กนี้ต้องกำหนดให้สอดคล้องตามทรานสเฟอร์ พังก์ชันที่บ่งบอกถึงความสัมพันธ์ระหว่างอินพุทกับเอาท์พุทของแต่ละ นิวรอล ซึ่งได้กำหนดให้มีทรานสเฟอร์ ฟังก์ชันเป็นแบบซิกมอยขั้วเดียว (uni\_polar sigmoid) ดังรูปที่ 2.5 และสมการที่ 3.7 ซึ่งเอาท์พุทของนิวรอลจะมีค่า อยู่ในช่วง [0,1]

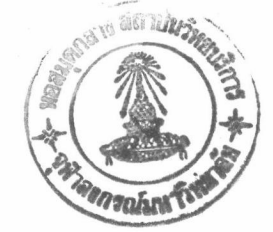

$$
V_{ij} = \frac{1}{1 + \exp(-\lambda u_{ii})}
$$
\n(3.7)

สมการเงื่อนไขกำหนดขอบเขตคำตอบของนิวรอลเน็ตเวอร์ก ลำหรับการประยุกต์กับปัญหาเรื่องการ ้กำหนดเส้นทางในโครงข่ายสื่อสารนี้ใช้วิธีที่ได้เสนอโดย Rauch และ Winnarske (1988) กล่าวคือ พิจารณาให้ นิวรอล เป็นอาร์เรย์แบบ 2 มิติ โดยเอาท์พุทของนิวรอลจะมีผลรวมในแต่ละคอลัมน์เป็น 1 ซึ่งหากมีผลรวมเป็น 1 แล้วจะมีผลทำให้สมการเงื่อนไขนี้มีค่าที่น้อยที่สุด โดยมีค่าที่เป็น 0 สมการเงื่อนไขกำหนดขอบเขตคำตอบของ นิวรอลเน็ตเวอร์กคือ

$$
J_3 = \frac{\gamma}{2} \sum_{j=2}^{K} \Big[ \sum_{i=1}^{N} V_j - 1 \Big]^2
$$

เมื่อ  $\nu$  คือค่าคงที่

ผลรวมของสมการที่ 3.5 สมการที่ 3.6 และสมการที่ 3.8 เป็นสมการพลังงานของนิวรอลเน็ตเวอร์ก กับการประยุกต์ในการกำหนดเส้นทางในโครงข่ายสื่อสารที่มีความล่าช้าทางเวลาโดยเฉลี่ยน้อยที่สุด โดยคำนึงถึง สภาวะความคับคั่งของโหนดในโครงข่าย ดังสมการที่ 3.9

$$
E = 0.5 \sum_{j=1}^{K} V_j^T T V_{j+1} + \beta \sum_{j=1}^{K+1} V_j^T S + \frac{\gamma}{2} \sum_{j=2}^{K} \sum_{i=1}^{N} V_j - 1 \Big]^2
$$
 (3.9)

เมื่อ  $E$  คือ สมการพลังงานของนิวรอลเน็ตเวอร์ก

สมการที่ 3.9 นี้เป็นสมการพลังงานที่จะมีค่าน้อยที่สุดเมื่อเอาท์พุท ของนิวรอล มีค่าทำให้สมการ เงื่อนไขทั้ง 3 สมการมีค่าที่ต่ำที่สุด

จากที่ได้เสนอมานี้กำหนดให้นิวรอลแต่ละตัวเป็นอาร์เรย์แบบ 2 มิติ ดังนั้นน้ำหนักของการเชื่อมต่อ ระหว่างแต่ละนิวรอลจึงมีลักษณะที่คล้ายคลึงกับปัญหา Travelling saleman problem ที่ได้ถูกนำเสนอวิธีการนำ เอา Hopfield net มาประยุกต์ใช้โดย Hopfield และ Tank (1985) การเชื่อมต่อระหว่างนิวรอลสามารถหาได้ดังนี้

จากสมการพลังงานที่ได้เสนอในสมการที่ 3.9 ซึ่งเป็นการพิจารณานิวรอลในแบบคอลัมน์ ทำการจัด สมการพลังงานใหม่ให้อยู่ในลักษณะการบวกกันในแต่ละเทอมของนิวรอล ได้ดังสมการที่ 3.10

$$
E = \frac{1}{2} \sum_{i=1}^{N} \sum_{j=1}^{N} \sum_{l=1}^{K} V_{il} T_{ij} V_{j,l+1} + \beta \sum_{i=1}^{N} \sum_{j=1}^{K+1} S_{i} V_{ij} + \frac{\gamma}{2} \left[ \sum_{j=2}^{K} \sum_{i=1}^{N} V_{ij} - (K-1) \right]^{2}
$$
(3.10)

และจากสมการพลังงานของนิวรอลเน็ตเวอร์ก ดังที่ได้เสนอในสมการที่ 2.14 เมื่อกำหนดให้แต่ละ นิวรอลเป็นอาร์เรย์แบบ 2 มิติ สมการนี้สามารถเขียนได้ใหม่เป็นดังสมการที่ 3.11 คือ

 $25$ 

 $(3.8)$ 

$$
E = -\frac{1}{2} \sum_{i=1}^{N} \sum_{j=1}^{N} \sum_{m=1}^{N} \sum_{n=1}^{N} T_{ij,mn} V_{ij} V_{mn} - \sum_{i=1}^{N} \sum_{j=1}^{N} V_{ij} I_{ij}
$$
(3.11)

และจากสมการที่ 3.10 ดังนั้นสามารถหาค่าน้ำหนักของการเชื่อมต่อระหว่างนิวรอลและกระแส กระตุ้นจากภายนอก ของสมการพลังงานของนิวรอลเน็ตเวอร์กได้ดังสมการที่ 3.12 และสมการที่ 3.13 ตามลำดับ

$$
T_{ij,mn} = -T_{im}(\delta_{n,j+1} + \delta_{n,j-1}) - \gamma
$$
\n(3.12)

$$
I_{ij} = -\beta S_i \tag{3.13}
$$

้ดังนั้นสมการพลังงานของนิวรอลเน็ตเวอร์กตามที่ได้เสนอโดย Hopfield และ Tank (1985) สำหรับ การประยุกต์กับปัญหาในการกำหนดเส้นทางจึงเป็นดังสมการที่ 3.14

$$
E = -\frac{1}{2} \sum_{i}^{N} \sum_{j}^{K+1} \sum_{m}^{N} \sum_{n}^{K+1} T_{ij,mn} V_{ij} V_{mn} - \sum_{i}^{N} \sum_{j}^{K+1} V_{ij} I_{ij}
$$
(3.14)

เมื่อ  $\,T_{ij,\,mn}\,$  คือค่าน้ำหนักของการเชื่อมต่อระหว่างแต่ละนิวรอลมีค่าดังสมการที่ 3.12 และ  $I_{ij}\,$  คือกระแสกระตุ้น จากภายนอกของแต่ละนิวรอลมีค่าดังสมการที่ 3.13

สมการการเคลื่อนที่ของนิวรอลเน็ตเวอร์กสามารถหาได้ดังที่ Hopfield และTank (1985) ได้เสนอมา คือการทำดิฟเฟอร์เรนชิเอท พลังงานของนิวรอลเน็ตเวอร์กตามการประยุกต์กับปัญหาที่สนใจ เทียบกับ เอาท์พุทของนิวรอลซึ่งเป็นวิธีการแบบ steepest descent สำหรับการประยุกต์ในการกำหนดเส้นทางในโครงข่าย สื่อสารนี้ สมการการเคลื่อนที่ของ นิวรอลเน็ตเวอร์กคือ

$$
\frac{du_j}{dt} = -\alpha [0.5(TV_{j+1} + TV_{j-1}) + \beta S + \gamma e_n (\sum_{i=1}^{N} V_j - 1)]
$$
\n(3.15)

### $\alpha$  คือค่าคงที่

 $e_n$  คือ เมตริกซ์ขนาด Nx1 ที่มีค่าในทุกๆเทอมเป็น 1

ผลลัพธ์ของสมการที่ 3.15 แสดงถึงการเปลี่ยนแปลงของอินพุทของนิวรอลแต่ละตัวเทียบกับเวลา ลำหรับในการคำนวณสมการที่ 3.15 นี้อัตราการเปลี่ยนแปลงของ อินพุท นี้จะเป็นการเปลี่ยนแปลงต่อการ ้คำนวณ 1 รอบ อินพุทรอบใหม่ของนิวรอลจะเป็น ผลบวกของ อินพุทในรอบนั้นกับผลลัพธ์ของสมการที่ 3.15 คือ

 $26$ 

$$
u_j(t+1) = u_j(t) + \frac{du_j(t)}{dt}
$$
 (3.16)

เอาท์พุท ของนิวรอลแต่ละตัวได้จากการป้อนค่าของ อินพุท ที่ได้จากการคำนวณในแต่ละรอบไปสู่ ทรานสเฟอร์ฟังก์ซันของนิวรอลแต่ละตัวดังสมการที่ 3.7

#### การกำหนดค่าเริ่มต้นของนิวรอล

การกำหนดค่าเริ่มต้นของนิวรอล ในการกำหนดเส้นทางในโครงข่ายสื่อสารที่นำเสนอนี้ ได้นำเอาการ กำหนดค่าเริ่มต้นที่เสนอโดย Rauch และ Winnarske(1988) มาปรับปรุงใหม่ ด้วยสาเหตุดังต่อไปนี้

1. การกำหนดค่าเริ่มต้นตามวิธีการเดิมที่เสนอโดย Rauch และ Winnarske (1988) นั้น พิจารณา โหนดทุกๆโหนดที่ต่อเชื่อมกัน โดยคำนึงถึงเฉพาะลักษณะทางสถาปัตยกรรม ของโครงข่ายสำหรับนิวรอลที่แทน โหนดที่มีข่ายสื่อสารเชื่อมต่อกับโหนดต้นทาง และนิวรอลที่แทนโหนดที่มีข่ายสื่อสารเชื่อมต่อกับโหนดปลายทาง เท่านั้น แต่ลำหรับนิวรอลที่แทนโหนดระหว่างโหนดต้นทางและโหนดปลายทางเมื่อต้องใช้ข่ายลื่อสารเชื่อมโยง มากกว่า 3 ข่ายสื่อสาร ถูกกำหนดค่าโดยไม่ได้คำนึงถึง ลักษณะทางสถาปัตยกรรมของโครงข่ายสื่อสาร นอกจาก นี้วิธีการกำหนดค่าเริ่มต้นแบบเดิมไม่ได้คำนึงถึงปัจจัยทางด้านปริมาณการสื่อสารที่ เป็นอยู่ ณ ขณะเวลานั้น

2. การกำหนดค่าเริ่มต้นตามวิธีการเดิมไม่สามารถช่วยลดการได้รับคำตอบที่ไม่ใช่คำตอบที่ดีที่สุด (suboptimum) ตามสมการพลังงานที่สร้างขึ้นมาได้

3. การกำหนดค่าเริ่มต้นตามวิธีการเดิม จะมีพลังงานเริ่มต้นของนิวรอลเน็ตเวอร์กที่สูงกว่าวิธีการ กำหนดค่าเริ่มต้นตามวิธีที่จะนำเสนอเพราะมีการกำหนดค่าเริ่มต้นให้กับ นิวรอล ตัวที่ไม่มีผลต่อการคำนวณ

วิธีการกำหนดค่าเริ่มต้นตามแบบเดิมนั้นได้กล่าวถึงมาแล้วในบทที่ 2 จากการทดสอบผลการคำนวณ พบว่าเมื่อการติดต่อสื่อสารระหว่างคู่โหนดที่ต้องใช้จำนวนข่ายสื่อสารเชื่อมโยงมากๆ ดังเช่นต้องใช้ข่ายสื่อสาร เชื่อมโยง 4 ข่ายเชื่อมโยงขึ้นไป และในกรณีที่ปริมาณการสื่อสารในโครงข่ายมีค่าที่ใกล้เคียงกันมาก จะมีโอกาสที่ จะได้รับคำตอบที่ไม่ใช่คำตอบที่ดีที่สุดมาก สาเหตุเพราะการกำหนดค่าเริ่มต้นนั้นกำหนดให้ทุกๆโหนดใน โครงข่ายมีค่าความน่าจะเป็นที่จะถูกใช้เป็นเส้นทางผ่านเท่าๆกันหมด ดังนั้นวิธีการแก้ไขปัญหานี้คือการกำหนด ค่าเริ่มต้นในวิธีการใหม่ ดังที่จะนำเสนอต่อไป

จากลักษณะทางสถาปัตยกรรมของโครงข่ายสื่อสาร หากต้องการติดต่อสื่อสารระหว่างคู่โหนดใดๆ ที่ ต้องใช้จำนวนข่ายสื่อสารเชื่อมโยงน้อยที่สุด สามารถจัดทำโปรแกรมได้ว่า มีข่ายสื่อสารเชื่อมโยงใดบ้างที่อย่ ้ระหว่างคู่โหนดที่ต้องการติดต่อสื่อสารกันจะมีโอกาสที่จะถูกเลือกเป็นเส้นทางผ่าน โอกาสที่ข่ายสื่อสารเชื่อมโยง แต่ละข่ายสื่อสารที่จะถูกเลือกนั้นได้ถูกกำหนดโดยใช้ค่าผลต่างของค่าอัตราในการให้บริการของข่ายสื่อสาร ( μ ) ซึ่งในการจำลองบัญหานี้คือค่าความจุของข่ายสื่อสารเชื่อมโยงแต่ละข่ายสื่อสารกับค่าอัตราการเข้าสู่ข่ายสื่อ ี สารเชื่อมโยงของแพคเกจ (  $\lambda_{_{ij}}$  ) ซึ่งมีค่าเท่ากับส่วนกลับของ  $T_{_{ii}}$  สมมุติให้  $F_{_{ij}}$  แทนด้วยส่วนกลับของ  $T_{_{ii}}$  ที่เชื่อม ต่อระหว่างโหนดที่ i กับโหนดที่ j เมื่อ  $C_{ii}\neq 0$  ดังสมการที่ 3.17 คือ

 $27$ 

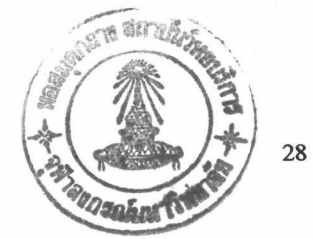

 $F_{ij} = \begin{cases} \frac{1}{T_{ij}} & \text{if } C_{ij} \neq 0 \\ 0 & \text{otherwise} \end{cases}$ 

 $(3.17)$ 

ค่านี้แสดงถึงผลต่างของอัตราการให้บริการของข่ายสื่อสารเชื่อมโยงกับอัตราการเข้ามาของแพคเกจ โดยที่หากผลต่างดังกล่าวมีค่ามากแสดงถึงระบบสามารถให้บริการแก่แพคเกจที่เข้ามาได้ดี ทำให้ความล่าช้าทาง เวลาโดยเฉลี่ยในข่ายสื่อสารเชื่อมโยงนั้นมีค่าน้อย ในทางตรงกันข้ามหากผลต่างนี้มีค่าน้อยแสดงถึงข่ายสื่อสาร เชื่อมโยงสามารถให้บริการแก่แพคเกจที่เข้ามาได้ไม่ดี ทำให้ความล่าช้าทางเวลาโดยเฉลี่ยที่เกิดในระบบมีค่ามาก จากการกำหนดค่าเริ่มต้นตามวิธีเดิมที่ได้กล่าวถึงมาแล้วในบทที่ 2 นั้น ได้ทำการคำนวณหาจำนวน ข่ายสื่อสารเชื่อมโยงที่น้อยที่สุดที่จำเป็นต้องใช้เป็นเส้นทางผ่านระหว่างคู่โหนดที่ต้องการติดต่อสื่อสารกันก่อน และใช้นิวรอลที่เป็นอาร์เรย์ 2 มิติ ในการแทนโหนดที่มีโอกาสถูกเลือกเป็นโหนดทางผ่าน โดยนิวรอล 2 มิติดัง กล่าวมีจำนวนคอลัมน์เป็น K+1 เมื่อ K คือจำนวนข่ายสื่อสารเชื่อมโยงที่น้อยที่สุดระหว่างคู่โหนดที่ต้องการติดต่อ ลื่อสารกัน และมีจำนวนแถวเป็น N เมื่อ N คือจำนวนโหนดที่มีทั้งหมดในโครงข่ายสื่อสาร

เช่นเดียวกันกับการกำหนดค่าเริ่มต้นวิธีเดิม นิวรอลในคอลัมน์แรก (1) และคอลัมน์สุดท้าย ( K+1 ) คือ นิวรอลที่แทนด้วยโหนดต้นทางและโหนดปลายทางตามลำดับ ในแต่ละคอลัมน์นิวรอลแถวที่แทนด้วยโหนดต้น ทาง หรือ โหนดปลายทางเท่านั้นที่มีค่าเป็น 1 ส่วนค่าในแถวอื่นๆกำหนดให้เป็น 0 ทั้งหมด

การกำหนดค่าเริ่มต้นของนิวรอลสามารถแบ่งเป็นขั้นตอนได้ดังต่อไปนี้คือ

1. การหาโหนดที่แท้จริงที่มีข่ายสื่อสารเชื่อมโยงไปยังโหนดใกล้เคียงที่เป็นเส้นทางที่เป็นไปได้ในการ ์ติดต่อสื่อสารระหว่างโหนดต้นทางไปยังโหนดปลายทางเมื่อใช้จำนวนข่ายสื่อสารเชื่อมโยงน้อยที่สุดคือ K ข่าย

2. การกำหนดค่าให้โหนดที่ได้จากข้อ 1 ตามวิธีการที่จะได้กล่าวถึงต่อไป

ลำหรับการหาโหนดที่แท้จริงที่มีข่ายสื่อสารเชื่อมโยงไปยังโหนดในลำดับของข่ายสื่อสารถัดไปนั้น สามารถทำได้โดยการเขียนโปรแกรมการคำนวณตามเงื่อนไขในเมตริกซ์  ${\cal C}$  ที่แสดงการเชื่อมต่อของโหนดต่างๆ ในโครงข่ายสื่อสาร ลำหรับทุกๆค่าของ K ซึ่งขึ้นอยู่กับจำนวนข่ายสื่อสารเชื่อมโยงที่น้อยที่สุดระหว่างโหนดต้นทาง ไปยังโหนดปลายทาง

การกำหนดค่าให้กับโหนดที่แท้จริงนั้น กำหนดโดยนำค่าในเมตริกซ์  $\,D$  มาเป็นตัวกำหนดดังวิธีการ ดังต่อไปนี้

$$
D_i = \sum_{j}^{N} F_{ij} \tag{3.18}
$$

$$
Int_i = \frac{D_i}{Link_i} \tag{3.19}
$$

จากเมตริกซ์  $\,F\,$  ที่เป็นเมตริกซ์แบบจัตุรัส ทำการหาผลรวมในแต่ละแถวตามสมการที่ 3.18 ซึ่งค่าที่ได้ จากสมการที่ 3.18 เป็นเมตริกซ์ขนาด Nx1 นำค่าที่ได้จากสมการที่ 3.18 ไปหารด้วยจำนวนข่ายสื่อสารเชื่อมโยงที่ เชื่อมต่อมายังโหนดนั้นๆ ดังสมการที่ 3.19 เมตริกซ์ *Int* ที่ได้มีขนาด Nx1 ซึ่งแสดงถึงผลต่างของความสามารถ ในการให้บริการของข่ายสื่อสารกับอัตราการเข้าสู่ข่ายสื่อสารเชื่อมโยงของแพคเกจในโหนดนั้นเฉลี่ยต่อข่ายสื่อสาร เชื่อมโยง 1 ข่ายสื่อสารเชื่อมโยงที่เชื่อมต่อมายังโหนดนั้นๆ

เพื่อให้ค่าของแต่ละนิวรอลสอดคล้องตามสมการเงื่อนไขที่ว่าผลรวมในแต่ละคอลัมน์ต้องมีค่าเป็น 1 ดังสมการที่ 3.8 ดังนั้นการกำหนดค่าเริ่มต้นของ นิวรอล เป็นดังสมการที่ 3.20

$$
V_{ij} = \begin{cases} \frac{Int_i}{\sum_i Int_i} & \text{if } i = actual \text{ node }, \text{ for } j = 2, \dots, K \\ 0 & \text{otherwise} \end{cases} \tag{3.20}
$$

เมื่อเปรียบเทียบกับการกำหนดค่าเริ่มต้นตามแบบวิธีดั้งเดิมที่ได้เสนอโดย Rauch และ Winnarske (1988) แล้วจะพบได้ว่าการกำหนค่าเริ่มต้นตามแบบวิธีใหม่นี้จะมีจำนวน นิวรอลที่ต้องนำมาคำนวณน้อยกว่า และ ค่าเริ่มต้นของนิวรอลที่ถูกนำมาคำนวณนั้นจะแปรผันกับปัจจัยหลักที่นำมาเป็นข้อกำหนดในการกำหนดเส้น ทางในโครงข่ายสื่อสารอยู่ตลอดเวลา ดังนั้นจึงนำการกำหนดค่าเริ่มต้นในวิธีใหม่นี้มาเป็นการกำหนดค่าเริ่มต้น ของการกำหนดเส้นทางในการคำนวณหาเส้นทางได้ทั้งแบบ Static และแบบ Dynamic ต่อไป

# การเลือกค่าคงที่ในสมการการเคลื่อนที่ของนิวรอลเน็ตเวอร์ก

สมการการเคลื่อนที่ของนิวรอลเน็ตเวอร์กดังสมการที่ 3.15 มีค่าคงที่ ที่ต้องกำหนดให้อยู่ 3 ตัวคือ  $\alpha$ , $\beta$  และ  $\gamma$  โดยค่าคงที่แต่ละตัวมีความหมายดังต่อไปนี้

 $\alpha$  หมายถึง ค่าน้ำหนักในการคำนวณแต่ละรอบของสมการการเคลื่อนที่ของนิวรอลเน็ตเวอร์ก

 $\,\beta\,$  หมายถึง ค่าน้ำหนักที่กำหนดให้แก่ปัจจัยเรื่องสภาวะความคับคั่งของโหนด ที่นำมาเป็นปัจจัยรอง ในการกำหนดเส้นทางในโครงข่ายสื่อสาร

 $\gamma$  หมายถึง ค่าน้ำหนักที่กำหนดให้แก่สมการเงื่อนไขที่กำหนดขอบเขตเอาท์พุทของนิวรอล ค่าคงที่เหล่านี้จะเป็นตัวกำหนดการลู่เข้าของคำตอบของนิวรอลเน็ตเวอร์กโดยวิธีการในการเลือก ค่าคงที่เหล่านี้ได้ถูกนำเสนอโดย Lee และ Chang (1993) โดยนำเสนอขอบเขตการเลือกค่าคงที่สำหรับ นิวรอลเน็ตเวอร์ก ชื่อว่า Routron ซึ่งการเลือกค่าคงที่สำหรับสมการการเคลื่อนที่ของนิวรอลเน็ตเวอร์ก ใน วิทยานิพนธ์ได้นำวิธีการเลือกค่าคงที่ดังกล่าวมาประยุกต์

จากสมการการเคลื่อนที่ของนิวรอลเน็ตเวอร์ก สมการที่ 3.15 ประกอบไปด้วยผลบวกของเทอมต่างๆ 4 เทอม โดยเทอมสุดท้ายเป็นเทอมที่กำหนดขอบเขตเอาพุทของนิวรอลในแต่ละคอลัมน์

ึกำหนดให้  $\;\theta=\theta_{_j}\;$ คือค่าต่ำสุดของผลรวมในแต่ละแถวของแต่ละคอลัมน์ของเอาพุทของนิวรอล

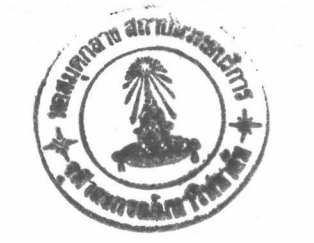

30

$$
\theta = \sum_{i=1}^{N} V_{ij} \quad \text{for } j = 2 \text{ to } K \tag{3.21}
$$

้พิจารณาในเทอมสุดท้ายของสมการการเคลื่อนที่ เมื่อกระจายค่าคงที่เข้ามา และพิจารณาค่านอร์ม (Norm) ของเทอมนี้ได้ดังสมการที่ 3.22

$$
\left\| \alpha \gamma e_n \left( \sum_{i=1}^N V_j - 1 \right) \right\| = \alpha \gamma N \left| \sum_{i=1}^N V_j - 1 \right| \tag{3.22}
$$

ค่าของ  $\theta$  ที่ได้จากสมการที่ 3.21 จะมีค่าอยู่ในช่วง [0,1] สมมุติให้คำตอบของสมการที่ 3.22 มีค่าสูง สดแทนด้วย  $\,\mu$  ดังนั้นสมการที่ 3.22 จึงสามารถเขียนใหม่ได้ดังอสมการที่ 3.23 คือ

$$
\alpha \gamma N(1-\theta) \le \mu \tag{3.23}
$$

จัดรูปอสมการที่ 3.23 โดยนำ  $N(1-\theta)$  หารทั้ง 2 ข้าง จะได้ความสัมพันธ์ระหว่าง  $\alpha$  และ  $\gamma$ ดัง คสมการที่ 3.24 ดังนี้คือ

$$
\alpha \gamma \le \frac{\mu}{N(1-\theta)}\tag{3.24}
$$

 $\mu$  จะเป็นตัวแปรที่กำหนดความเร็วในการลู่เข้าของคำตอบของนิวรอลซึ่งหากกำหนดให้ค่านี้มีค่ามาก แล้วนิวรอล จะเข้าสู่คำตอบที่ทำให้สมการพลังงานของนิวรอลเน็ตเวอร์กมีค่าต่ำที่สุดอย่างรวดเร็ว ใช้จำนวนรอบ ในการคำนวณน้อย แต่หากกำหนดให้  $\,\mu$  มีค่าที่น้อยจะใช้เวลาในการคำนวณที่นานและใช้จำนวนรอบในการ คำนวณมาก

ค่า  $\mu$  นี้จะเลือกให้อยู่ในข่วง [0.2,1] ลำหรับค่า  $\theta$  จะกำหนดให้อยู่ในช่วง [0.8,1] ตามที่ Lee และ Chang (1993) ได้เสนอไว้ และหากเลือกค่า  $\,\theta\,$  ให้เป็น 1 ค่าคงที่  $\gamma\,$  ในสมการเงื่อนไขกำหนดขอบเขตผลรวมคำ ตอบของนิวรอลในแต่ละคอลัมน์ (สมการที่ 3.8) ก็จะไม่มีความหมาย

กำหนดให้  $T_{\min}$  และ  $T_{\max}$  คือค่าต่ำสุดและค่าสูงสุดของเมตริกซ์  $T$  ที่แทนความล่าช้าทางเวลาโดย เฉลี่ยของข่ายสื่อสารเชื่อมโยง ดังสมการที่ 3.4 ตามลำดับ

้ค่าในเทอมที่ 1 และ 2 ของสมการการเคลื่อนที่ของนิวรอลเน็ตเวอร์ก( สมการที่ 3.15 ) จะมีค่าอยู่ใน ช่วงระหว่างค่าน้อยที่สุดและค่ามากที่สุดดังนี้คือ

$$
\frac{1}{2}\alpha\theta T_{\min} \le \frac{1}{2}\alpha T_i \le \frac{1}{2}\alpha\theta T_{\max}
$$
\n(3.25)

เมื่อ  $T_i$  คือผลบวกของผลคูณระหว่าง  $TV_{i,j-1}$  และ  $TV_{i,j+1}$  ซึ่งค่านี้จะอยู่ระหว่างค่าสูงสุดและค่าต่ำ สุดของเมตริกซ์  $\overline{T}$ 

 $S_{\rm min}$  และ  $S_{\rm max}$  คือค่าต่ำสุดและค่าสูงสุดของเมตริกซ์  $S$  ที่แทนสภาวะความคับคั่งของโหนดใน โครงข่ายสื่อสารดังสมการที่ 3.3

เซ่นเดียวกันจากสมการการเคลื่อนที่ของนิวรอลเน็ตเวอร์ก (สมการที่ 3.15)ในเทอมที่ 3 ค่า  $S_i$ จะมีค่า อยู่ระหว่างค่าสูงสุดและค่าต่ำสุดดังอสมการที่ 3.26 คือ

$$
\alpha \beta S_{\min} \le \alpha \beta S_i \le \alpha \beta S_{\max} \tag{3.26}
$$

ช่วงคำตอบของ นิวรอล จะอยู่ในช่วงระหว่างผลบวกของขอบเขตต่ำสุดและขอบเขตสูงสุดของ อสมการที่ 3.25 และอสมการที่ 3.26 คือ

$$
\alpha \theta T_{\min} + \alpha \beta S_{\min} \le \alpha \gamma (1 - \theta) \le \alpha \theta T_{\max} + \alpha \beta S_{\max}
$$
 (3.27)

จัดรูปอสมการใหม่เพื่อหาขอบเขตลำหรับการกำหนดค่าของ  $\gamma$ ได้ดังอสมการที่ 3.28 คือ

$$
\frac{\theta T_{\min} + \beta S_{\min}}{1 - \theta} \le \gamma \le \frac{\theta T_{\max} + \beta S_{\max}}{1 - \theta} \tag{3.28}
$$

อสมการที่ 3.24 และอสมการที่ 3.28 ใช้ในการกำหนดค่าของค่าคงที่  $\alpha$  และ  $\gamma$  โดยต้องกำหนดค่าให้ แก่ค่าคงที่  $\,\beta\,\,$ ที่เป็นน้ำหนักของปัจจัยในเรื่องสภาวะความคับคั่งของโหนดในโครงข่ายก่อนเสมอ การแตกต่าง กันของการเลือกค่าคงที่ในสมการการเคลื่อนที่  $\alpha$   $\beta$  และ  $\gamma$  จะส่งผลในการคำนวณเส้นทางที่ถูกต้องและ ความเร็วในการคำนวณคย่างไรนั้น ได้แสดงไว้ในบทที่ 4 ผลการทดสอบการคำนวณ และการวิเคราะห์ผลการ คำนวณ

ค่าคงที่ทั้ง 3 ตัวคือ  $\alpha$   $\beta$  และ  $\gamma$  ในสมการการเคลื่อนที่ของนิวรอลจะมีค่ามากกว่า 0 เสมอ ในหัวข้อ ต่อไปจะเป็นการพิสูจน์ว่าสมการพลังงานที่ได้เสนอมานี้จะมีคำตอบที่ลู่เข้าโดยคำตอบนี้จะทำให้สมการพลังงานมี ค่าที่น้อยลงเสมอ

#### พิสูจน์การลู่เข้าของสมการพลังงาน

#### 1. ขอบเขตล่างของสมการพลังงาน

จากสมการพลังงานของนิวรอลเน็ตเวอร์กที่เสนอมาข้างต้นแล้วนี้ ประกอบไปด้วยสมการเงื่อนไข 3 สมการ ซึ่งแต่ละสมการจะประกอบไปด้วยเมตริกซ์ที่แทนปัจจัยที่คำนึงถึงในการกำหนดเส้นทางในโครงข่ายสื่อ สาร และเอาท์พุทของแต่ละนิวรอลเมตริกซ์ที่แทนปัจจัยในการกำหนดเส้นทางทุกๆเมตริกซ์ คือ เมตริกซ์  $\ T$  และ เมตริกซ์ S จะมีทุกๆเทอมในเมตริกซ์ที่มากกว่า หรือเท่ากับ 0 เสมอ และได้กำหนดให้แต่ละนิวรอลมี ทรานสเฟอร์ฟังก์ชันเป็น ซิกมอย แบบขั้วเดียว เอาท์พุทของแต่ละนิวรอลมีค่ามากกว่าหรือเท่ากับ 0 เสมอ ดังนั้น สมการพลังงานของนิวรอลเน็ตเวอร์กตามการประยุกต์กับปัญหาที่เสนอมานี้จึงมีค่าที่มากกว่าหรือเท่ากับ 0 ไป ด้วย หรือกล่าวอีกนัยหนึ่งคือสมการพลังงานนี้มีขอบเขตล่าง ( lower bound ) ที่เท่ากับ 0

2. การเปลี่ยนแปลงของพลังงานเทียบกับเวลา

พิจารณาสมการพลังงาน ณ เวลาหนึ่งๆสมมุติว่าที่เวลา t และ t+1 ตามลำดับ

$$
E(V_j(t)) = 0.5 \sum_{j=1}^{K} V_j^T(t) T V_{j+1}(t) + \beta \sum_{j=1}^{K+1} V_j^T(t) S + \gamma \sum_{j=2}^{K} (\sum_{i=1}^{N} V_j(t) - 1)^2 \tag{3.29}
$$

$$
E(V_j(t+1)) = 0.5\sum_{j=1}^K V_j^T(t+1)TV_{j+1}(t+1) + \beta \sum_{j=1}^{K+1} V_j^T(t+1)S + \gamma \sum_{j=2}^K (\sum_{i=1}^N V_j(t+1) - 1)^2 (3.30)
$$

ผลต่างของสมการที่ 3.30 กับสมการที่ 3.29 แสดงถึงการเปลี่ยนแปลงพลังงานของ

นิวรอลเน็ตเวอร์ก เมื่อเวลาที่พิจารณามีค่าที่เปลี่ยนแปลงไป การพิสูจน์สมมุติฐานการลู่เข้าของพลังงานมีดังต่อ ไปนี้

จากสมการการเคลื่อนที่ของนิวรอลเน็ตเวอร์ก (สมการที่ 3.15) จะได้ความสัมพันธ์ที่เป็นสมการ ดิฟเฟอร์เรลเชียลระหว่างการเปลี่ยนแปลงทางเวลาของ อินพุท ของนิวรอลกับ การเปลี่ยนแปลงพลังงานของ นิวรอลเน็ตเวอร์กเทียบกับเอาท์พุท ของนิวรอลดังสมการที่ 3.31

$$
\frac{du_j}{dt} = -\alpha \frac{dE}{dV_j}
$$
 (3.31)

และจากความสัมพันธ์ระหว่างอินพุท กับเอาท์พุทของนิวรอลเป็นแบบ ซิกมอยขั้วเดียว การเปลี่ยน แปลงพลังงานของนิวรอลเน็ตเวอร์กสามารถใช้ความสัมพันธ์กฎลูกโซ่ดังนี้คือ

$$
\frac{dE}{dt} = -\alpha \sum_{j=1}^{K+1} \left( \frac{dE}{dV_j} \right)^j \frac{dE}{dV_j} \frac{dV_j}{du_j}
$$
\n(3.32)

$$
\frac{dV_j}{du_j} = \frac{\lambda \exp(-\lambda u_j)}{(1 + \exp(-\lambda u_j))^2}
$$
(3.33)

ี่ สมการที่ 3.33 เป็นค่าความขันของทรานสเฟอร์ฟังก์ชันซึ่งมีค่ามากกว่า 0 เสมอดังนั้นการเปลี่ยน แปลงพลังงานของนิวรอลเน็ตเวอร์กมีค่าที่น้อยกว่าหรือเท่ากับ 0 เสมอ

จากคุณลักษณะของสมการพลังงาน (สมการที่ 3.9) ที่แสดงมาข้างต้นพบว่ามีขอบเขตล่างเป็น 0 และมีการเปลี่ยนแปลงที่ทำให้ค่าของพลังงานมีค่าที่ลดลงเสมอ ดังนั้นแล้วสามารถสรุปได้ว่า สมการพลังงาน (สมการที่ 3.9)ตามการประยุกต์กับการกำหนดเส้นทางในโครงข่ายสื่อสารที่ได้เสนอมานี้จะมีคำตอบที่ลู่เข้าเสมอ

### ขั้นตอนในการคำนวณ

์จากการจำลองปัญหาข้างต้นได้ทำการเขียนโปรแกรมคำนวณการกำหนดเส้นทางในโครงข่ายสื่อสาร โดยสมมุติโครงข่ายสื่อสารที่มีจำนวนโหนดในโครงข่ายและความจุของข่ายสื่อสารเชื่อมโยงในโครงข่ายที่แตกต่าง ้กันไป เริ่มจากโครงข่ายที่มีขนาดเล็กมีจำนวนโหนดในโครงข่ายน้อย ไปจนถึงโครงข่ายที่มีจำนวนโหนดมากขึ้น และมีความซับซ้อนของปริมาณการสื่อสารมากขึ้น ไดอะแกรมของโปรแกรมการคำนวณดังกล่าวได้แสดงดังรูปที่ 3.1 และจากไดอะแกรมการคำนวณข้างต้นสามารถสรุปเป็นขั้นตอนในการคำนวณได้ดังนี้คือ

1. กำหนดโครงข่ายสื่อสารที่ต้องการนำมาทดสอบผลการคำนวณ

2. กำหนดความหนาแน่นของปริมาณการสื่อสาร ( $\rho$ )

3. กำหนดโหนดต้นทางและโหนดปลายทางที่ต้องการติดต่อสื่อสารซึ่งกันและกัน

4. หากมีปริมาณการสื่อสารในข่ายสื่อสารเชื่อมโยงใดที่มีค่าที่เปลี่ยนแปลงไปจากสภาวะเริ่มต้น ให้ ป้อนข้อมูลเกี่ยวกับความหนาแน่นของปริมาณการสื่อสารที่เปลี่ยนไปในข่ายสื่อสารเชื่อมโยงนั้น

5. จากความหนาแน่นของปริมาณการสื่อสาร จะถูกนำไปคำนวณเมตริกซ์ความล่าช้าทางเวลาโดย ้เฉลี่ย และสภาวะความคับคั่งของโหนดในโครงข่ายสื่อสาร

6. จำนวนโหนดในโครงข่ายสื่อสารและโหนดต้นทางและโหนดปลายทางที่ต้องการติดต่อสื่อสารกัน จะ ถูกนำไปกำหนดขนาดอาร์เรย์ของนิวรอล

7. เมตริกซ์ความล่าช้าทางเวลาและขนาดอาร์เรย์ของนิวรอล ลักษณะทางสถาปัตยกรรมของโครงข่าย สื่อสาร จะถูกนำไปเป็นข้อมูลในการกำหนดค่าเริ่มต้นของนิวรอล ในวิธีการใหม่ที่ได้เสนอขึ้น

8. เมตริกซ์ความล่าช้าทางเวลาโดยเฉลี่ยในโครงข่ายสื่อสาร และสภาวะความคับคั่งของโหนดใน โครงข่ายจะถูกนำไปเป็นข้อมูลในการกำหนดขอบเขตของค่าคงที่ในสมการการเคลื่อนที่ของนิวรอลเน็ตเวอร์ก

9. ค่าเริ่มต้นของนิวรอลเมตริกซ์ความล่าช้าทางเวลาโดยเฉลี่ยในโครงข่ายสื่อสาร เมตริกซ์สภาวะความ ์คับคั่งของโหนดในโครงข่ายสื่อสาร และ ค่าคงที่ในสมการการเคลื่อนที่ของนิวรอลเน็ตเวอร์กจะถูกนำไปคำนวณ โดยใช้การจำลองแบบ Hopfield net

10. เอาท์พุทของนิวรอลเน็ตเวอร์กจะถูกนำไปแปลความหมายเป็นเส้นทางที่ได้จากการคำนวณ

11 เส้นทางที่ได้นี้จะใช้เป็นเส้นทางที่ใช้ในการติดต่อสื่อสารระหว่างโหนดต้นทางและโหนดปลายทาง ตามต้องการ

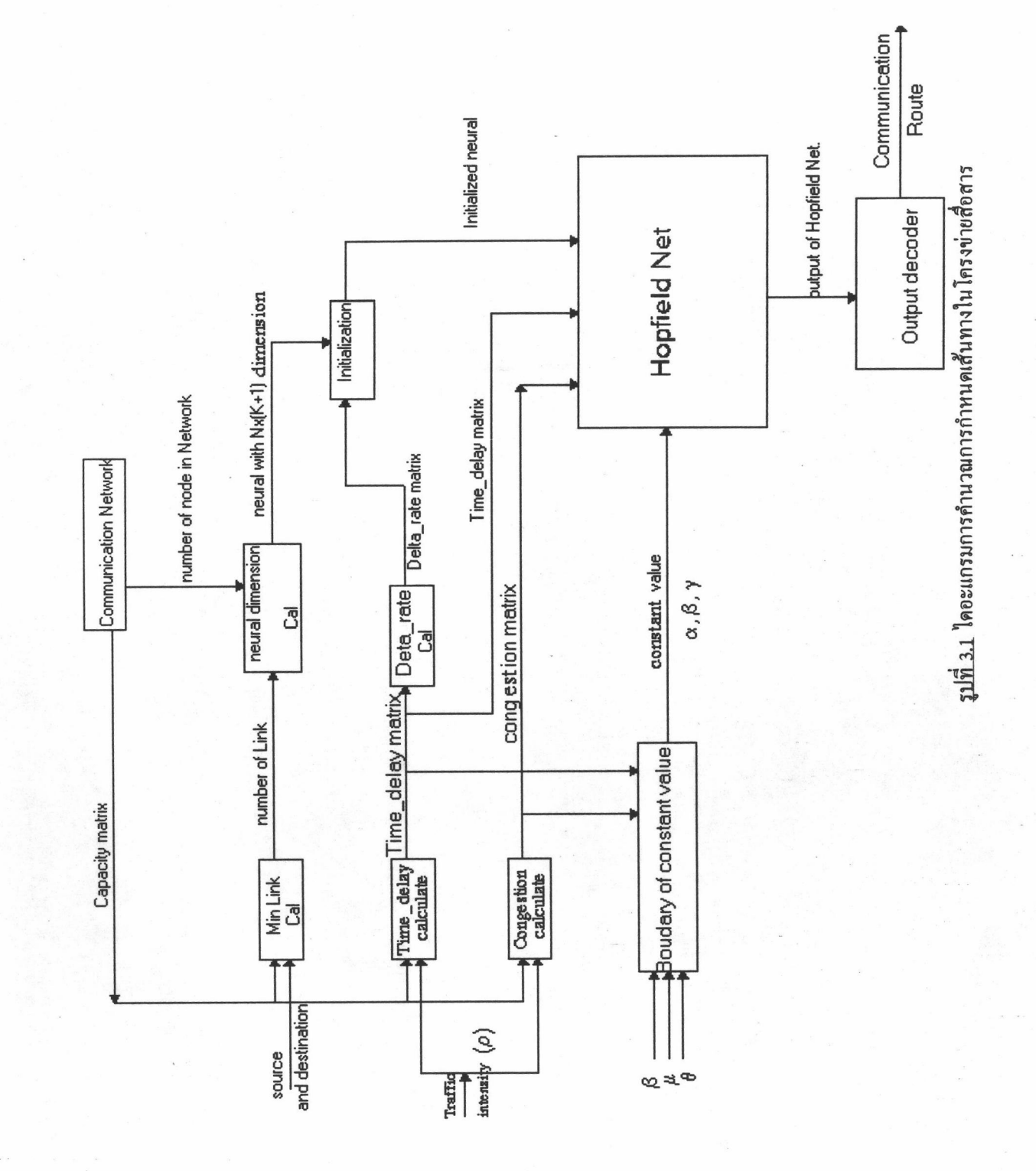